## SAP ABAP table BAPIVEHICLEKMATS {VELO : Vehicle kmat}

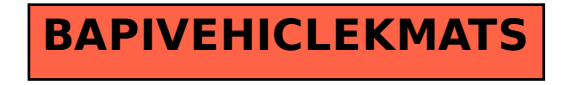